# **GURU NANAK INSTITUTE OF TECHNOLOGY An Autonomous Institute under MAKAUT 2020-2021 PYTHON PROGRAMMING MCAE502B**

#### **TIME ALLOTTED:3Hours FULL MARKS:70**

*The figures in the margin indicate full marks. Candidates are required to give their answers in their own words as far as practicable*

# **GROUP – A**

#### **(Multiple Choice Type Questions)**

Answer any *ten* from the following, choosing the correct alternative of each question: **10×1=10 Marks CO No.** 1(i) What will be the output of the following Python code snippet if  $x=1$ ?  $x < 2$ a)8  $b)1$  $c)2$ d) 4 1 CO1 1(ii) The \_\_\_\_\_\_ symbol along with the name of the decorator function can be placed above the definition of the function to be decorated works as an alternate way for decorating a function. a) # b)  $\mathcal{S}$ c) @ d) & 1 CO2 1(iii) What will be the output of the following Python code?  $x = "abcdef"$ while i in x: print $(i, end="")$ a)abcdef b)abcdef  $\mathbf{c})$ iiiiiii … d) error 1 CO1 1(iv) What will be the output of the following Python code?  $x = 'abcd'$ for i in x: print(i) x.upper() a)aBCD b)abcd c)ABCD d) error 1 CO1

## **MCA/MCA/ODD/SEM-V/MCAE502B/2020-2021**

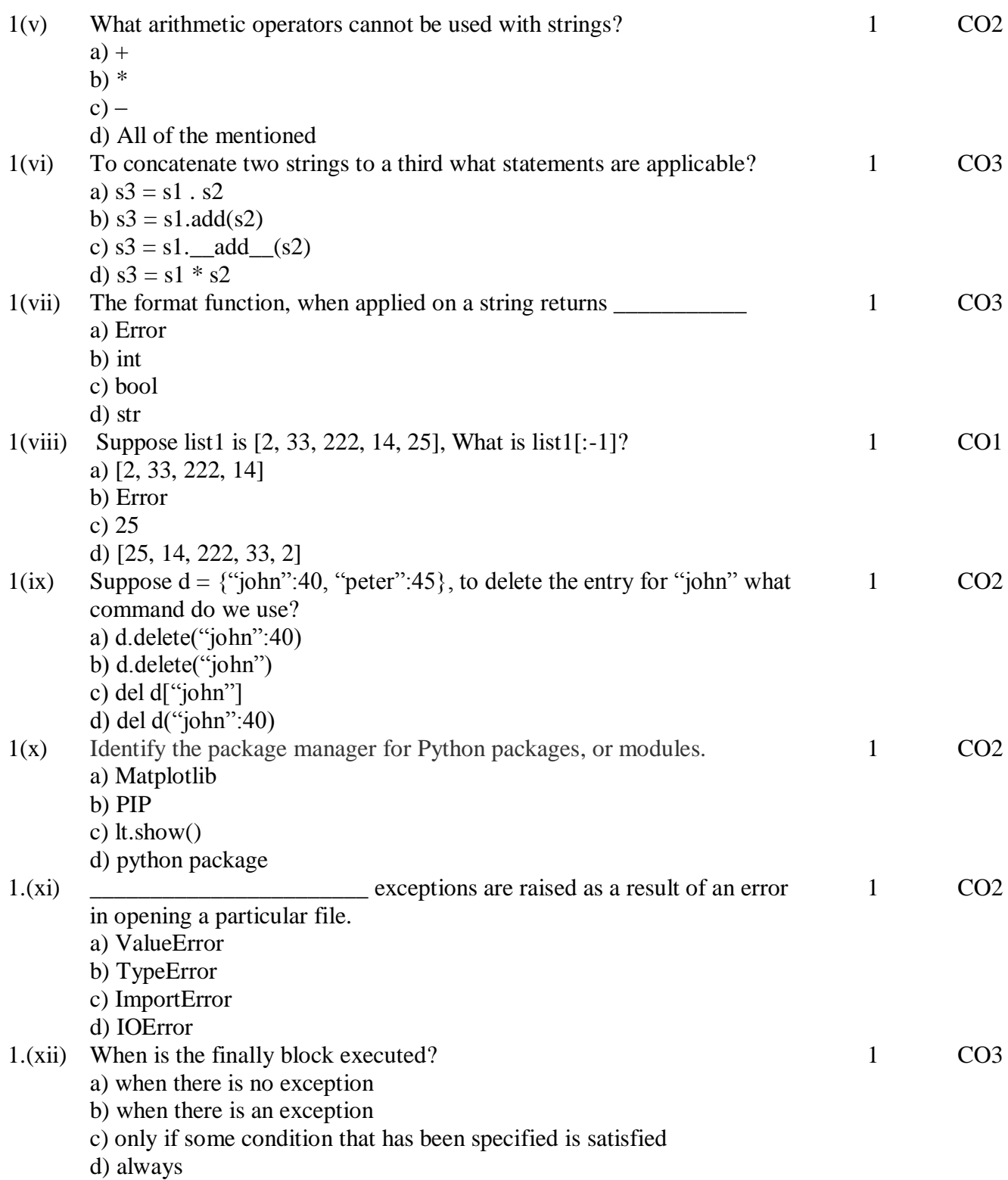

## **MCA/MCA/ODD/SEM-V/MCAE502B/2020-2021**

# **GROUP – B (Short Answer Type Questions)**

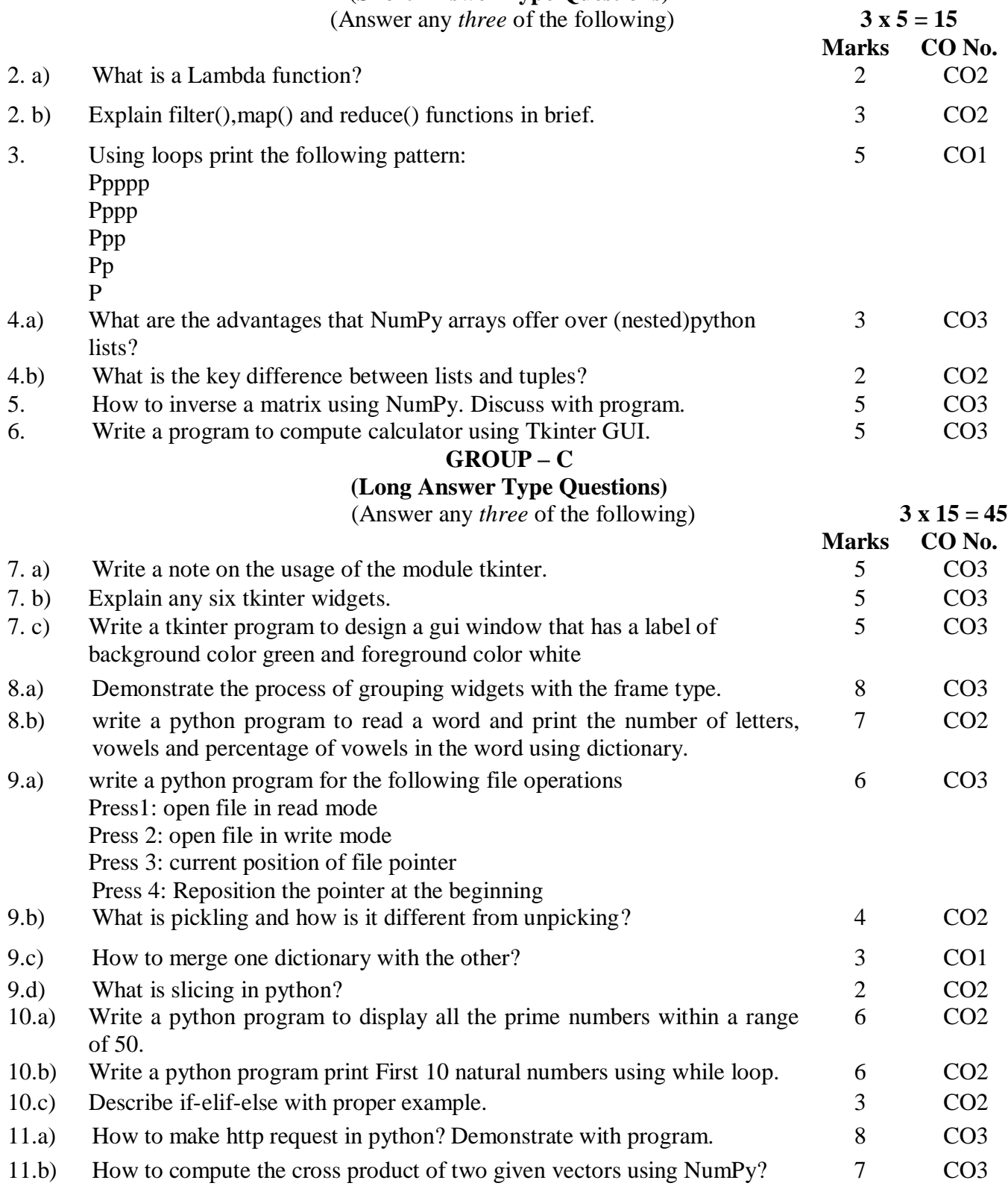